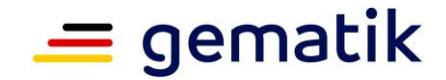

# **Elektronische Gesundheitskarte und Telematikinfrastruktur**

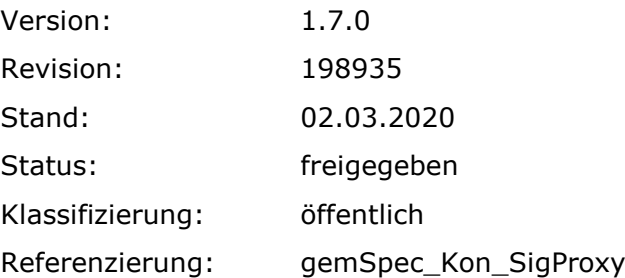

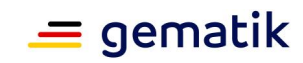

# **Dokumentinformationen**

#### **Änderungen zur Vorversion**

Anpassungen des vorliegenden Dokumentes im Vergleich zur Vorversion können Sie der nachfolgenden Tabelle entnehmen.

#### **Dokumentenhistorie**

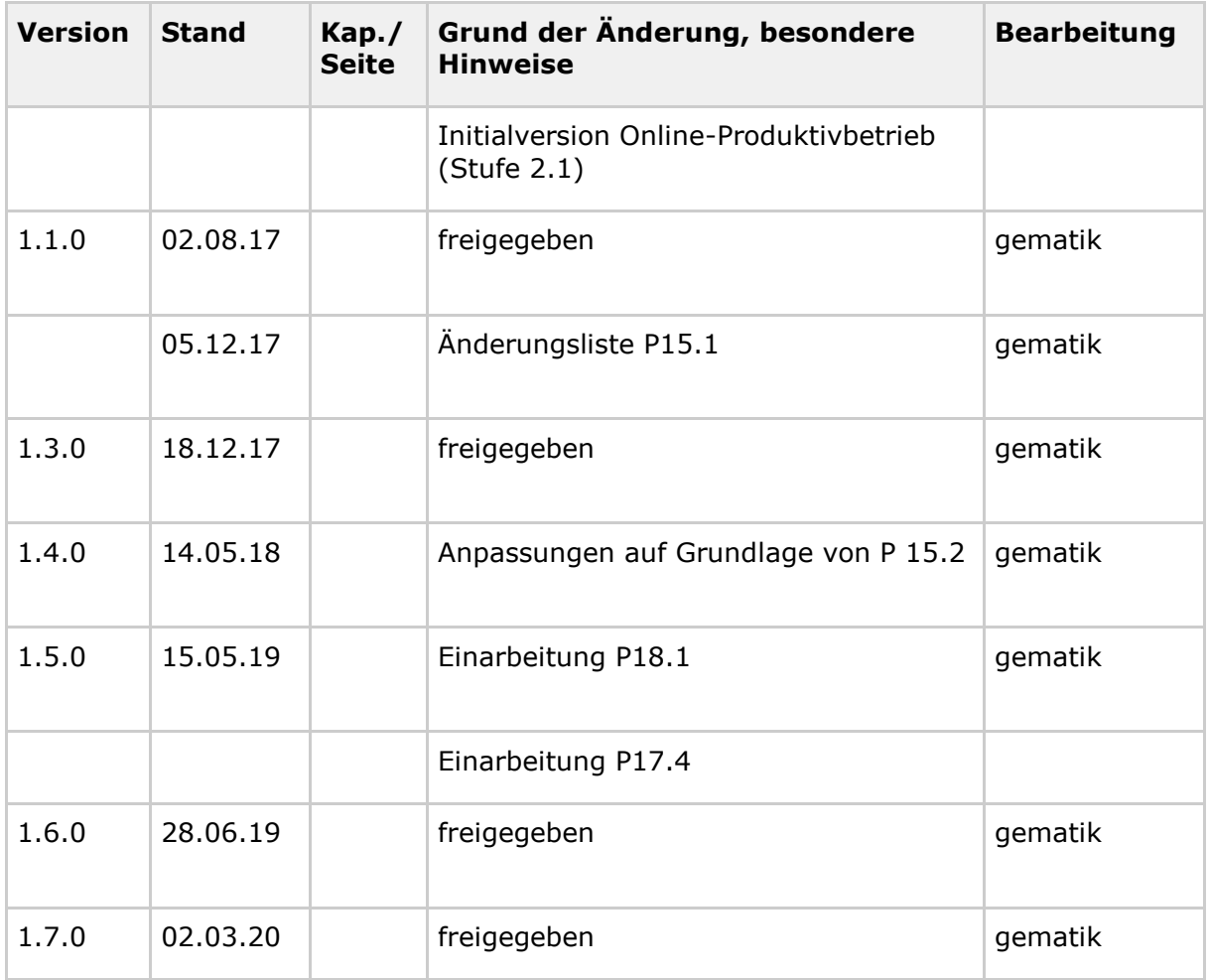

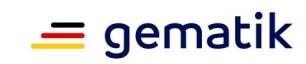

# **Inhaltsverzeichnis**

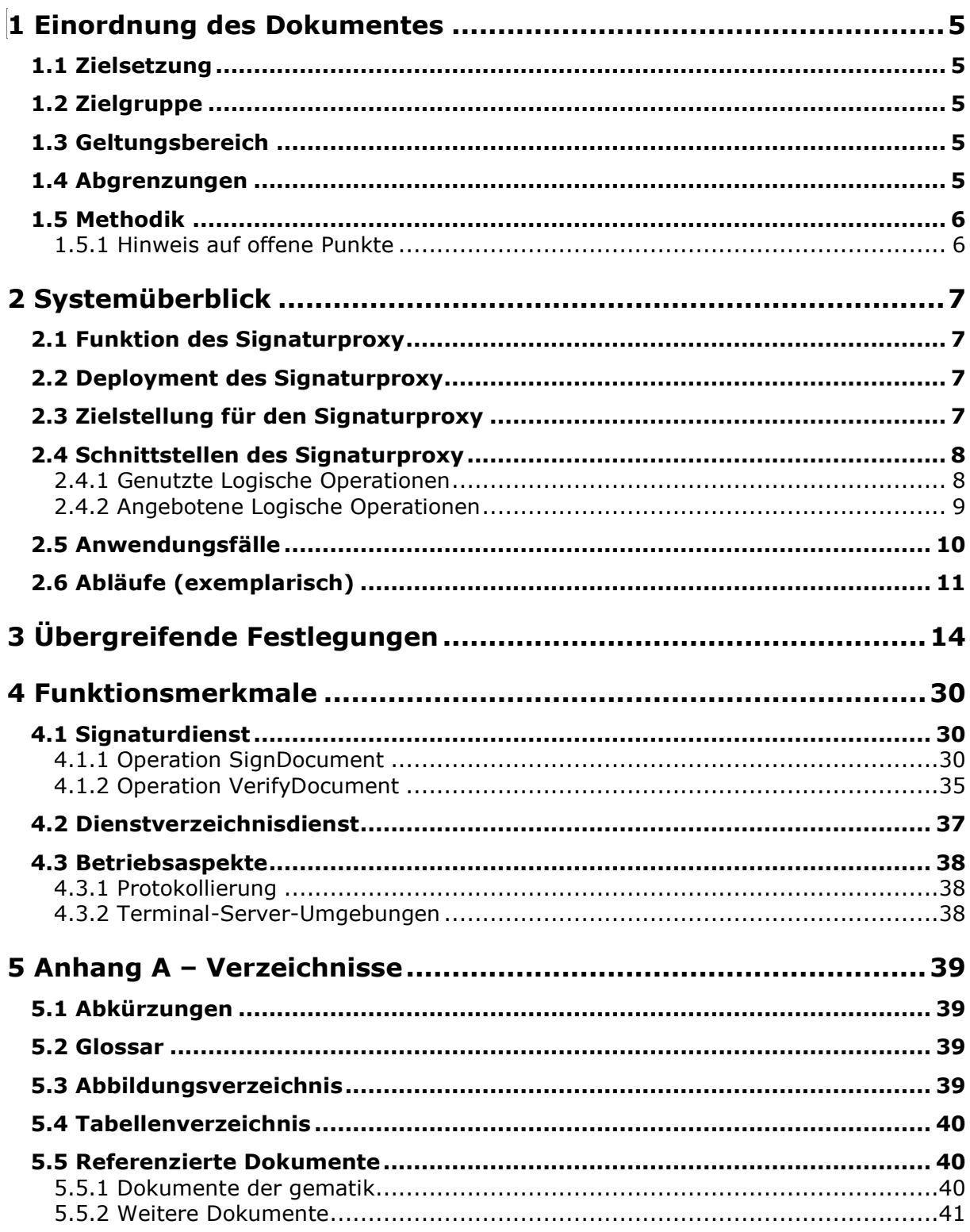

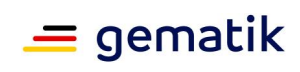

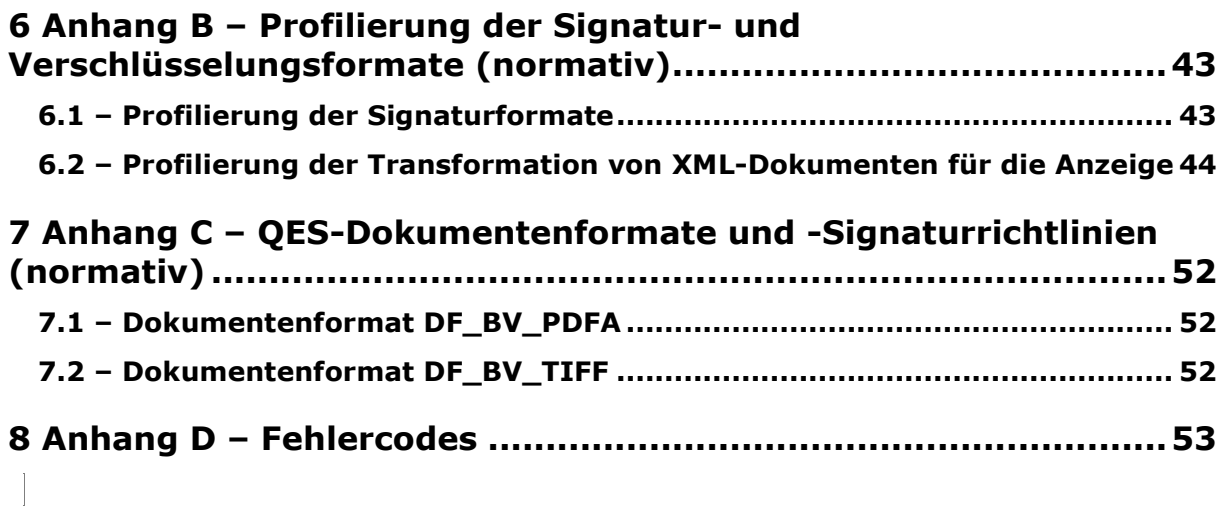

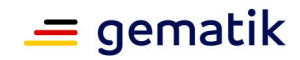

# **1 Einordnung des Dokumentes**

### <span id="page-4-1"></span><span id="page-4-0"></span>**1.1 Zielsetzung**

Die vorliegende Spezifikation definiert die Anforderungen zu Herstellung, Test und Betrieb des Konnektor Signaturproxy.

Der Signaturproxy ist eine Komponente, die zwischengeschaltet auf der Kommunikationsstrecke zwischen Client-System und Konnektor dafür sorgt, dass die zu signierenden oder zu prüfenden Dokumente dem Nutzer angezeigt werden.

Herstellern von Primärsystemen ist es freigestellt, die Ansichtsfunktion umzusetzen, und auf die Verwendung des Signaturproxy zu verzichten. Bei der Umsetzung der Ansichtsfunktion im Primärsystem sollte sich der Primärsystemhersteller an der Spezifikation des Signaturproxy richten.

### <span id="page-4-2"></span>**1.2 Zielgruppe**

Das Dokument ist maßgeblich für die Hersteller von Konnektoren und für die Primärsystemhersteller.

# <span id="page-4-3"></span>**1.3 Geltungsbereich**

Dieses Dokument enthält normative Festlegungen zur Telematikinfrastruktur des deutschen Gesundheitswesens. Der Gültigkeitszeitraum der vorliegenden Version und deren Anwendung in Zulassungs- oder Abnahmeverfahren wird durch die gematik GmbH in gesonderten Dokumenten (z. B. Dokumentenlandkarte, Produkttypsteckbrief, Leistungsbeschreibung) festgelegt und bekannt gegeben.

#### **Schutzrechts-/Patentrechtshinweis**

*Die nachfolgende Spezifikation ist von der gematik allein unter technischen Gesichtspunkten erstellt worden. Im Einzelfall kann nicht ausgeschlossen werden, dass die Implementierung der Spezifikation in technische Schutzrechte Dritter eingreift. Es ist allein Sache des Anbieters oder Herstellers, durch geeignete Maßnahmen dafür Sorge zu tragen, dass von ihm aufgrund der Spezifikation angebotene Produkte und/oder Leistungen nicht gegen Schutzrechte Dritter verstoßen und sich ggf. die erforderlichen Erlaubnisse/Lizenzen von den betroffenen Schutzrechtsinhabern einzuholen. Die gematik GmbH übernimmt insofern keinerlei Gewährleistungen.*

# <span id="page-4-4"></span>**1.4 Abgrenzungen**

Spezifiziert werden in dem Dokument die von dem Konnektor Signaturproxy bereitgestellten (angebotenen) Schnittstellen. Benutzte Schnittstellen werden hingegen in der Spezifikation desjenigen Produkttypen beschrieben, der diese Schnittstelle bereitstellt. Auf die entsprechenden Dokumente wird referenziert (siehe auch Anhang A5).

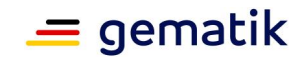

Die vollständige Anforderungslage für den Konnektor Signaturproxy ergibt sich aus weiteren Konzept- und Spezifikationsdokumenten, diese sind in dem Produkttypsteckbrief des Produkttyps Konnektor verzeichnet.

# <span id="page-5-0"></span>**1.5 Methodik**

Anforderungen als Ausdruck normativer Festlegungen werden durch eine eindeutige ID in eckigen Klammern sowie die dem RFC 2119 [RFC2119] entsprechenden, in Großbuchstaben geschriebenen deutschen Schlüsselworte MUSS, DARF NICHT, SOLL, SOLL NICHT, KANN gekennzeichnet.

Sie werden im Dokument wie folgt dargestellt:

# **<AFO-ID> - <Titel der Afo>**

Text / Beschreibung **[**<=**]**

Dabei umfasst die Anforderung sämtliche zwischen Afo-ID und Textmarke [<=] angeführten Inhalte.

### <span id="page-5-1"></span>**1.5.1 Hinweis auf offene Punkte**

• *Vollständig anzeigbare XML-Formate (Signaturrichtlinien) sind aktuell nicht vorgesehen, könnten aber z.B. mit NFDM ergänzt werden.*

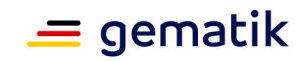

# **2 Systemüberblick**

### <span id="page-6-1"></span><span id="page-6-0"></span>**2.1 Funktion des Signaturproxy**

Der Signaturproxy hat zwei Hauptaufgaben: die erste Aufgabe besteht darin, eine lokale und optionale Anzeige für die Signaturerstellung und Signaturprüfung zur Verfügung zu stellen, die zweite Aufgabe ist die Weiterleitung des Signaturauftrages an den Konnektor und der Signaturantwort an das Primärsystem.

Um die lokale Anzeige für die Signaturerstellung und Signaturprüfung zu realisieren, ermittelt der Signaturproxy alle Informationen, die für die Anzeige notwendig sind und bereitet die Informationen sowie das Dokument zur Anzeige auf. Im Rahmen der Anzeige bietet der Signaturproxy dem Anwender Möglichkeiten, mit dem Signaturvorgang zu interagieren.

Der Signaturproxy stellt dabei keine "sichere" Anzeige im Sinne des Signaturgesetzes (SigG/SigV) bereit, wie es der sicherheitsbestätigte xTV in älteren Versionen der Konnektorspezifikation getan hat. Erhalten geblieben sind die beiden Qualitätsniveaus der Anzeige, die jetzt als einfache und vollständige Anzeige bezeichnet werden.

Da durch die aktuelle Gesetzeslage (eIDAS-Verordnung) für die Erstellung einer QES keine sichere Anzeigekomponente notwendig ist, kann sich der Anwender auch mit anderen Mitteln als dem hier spezifizierten Signaturproxy eine hinreichende Sicherheit über den Gegenstand seiner Signatur verschaffen. Der Einsatz des Signaturproxy ist für den Leistungserbringer/Primärsystemhersteller optional und die Anzeigefunktion kann im aufrufenden Primärsystem realisiert werden. Die Bereitstellung des Signaturproxy ist für den Konnektorhersteller obligatorisch.

Um die Weiterleitung des Signaturauftrages an den Konnektor zu implementieren, befindet sich der Signaturproxy im Informationsfluss zwischen dem aufrufenden Primärsystem und dem Konnektor. Der Signaturauftrag wird so vom Primärsystem an den Signaturproxy übergeben und von dem Signaturproxy an den Konnektor. Die Antwort des Konnektors wird genauso über den Signaturproxy an das Primärsystem zurückgemeldet.

### <span id="page-6-2"></span>**2.2 Deployment des Signaturproxy**

Der Signaturproxy ist als lokale Anzeigesoftware zum Einsatz auf dem Clientrechner vorgesehen. Daher sollen seine Schnittstellen zum Clientsystem nur auf dem lokalen Interface (localhost) zur Verfügung stehen. Für den Konnektor stellt sich der Signaturproxy wie ein Clientsystem dar. Da der Signaturproxy den Kontext (Clientsystem-ID, Arbeitsplatz-ID, Mandant) aus dem Aufruf weiterreicht, hat der Signaturproxy keine eigene Entität im Informationsmodell des Konnektors.

### <span id="page-6-3"></span>**2.3 Zielstellung für den Signaturproxy**

Durch die in diesem Dokument beschriebene Definition des Signaturproxy soll vor allem erreicht werden, dass die Anzeigefunktionalität für die zu signierenden Dokumente sowie bestimmte Validierungsaspekte dieser Dokumente aus dem Konnektor entfernt und in

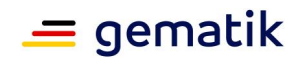

den externen Signaturproxy verlagert werden. In diesem Zusammenhang wird die Komplexität des Konnektors reduziert, die Performance des Signaturvorgangs verbessert und der Evaluierungsaufwand für den Konnektor verringert.

# <span id="page-7-0"></span>**2.4 Schnittstellen des Signaturproxy**

In der Abbildung 1 sind sowohl die am Signaturproxy angebotenen als auch die vom Signaturproxy benutzten Schnittstellen dargestellt. Die Zuordnung der einzelnen Operationen zu den entsprechenden Schnittstellen erfolgt in den Kapiteln 2.4.1 und 2.4.2.

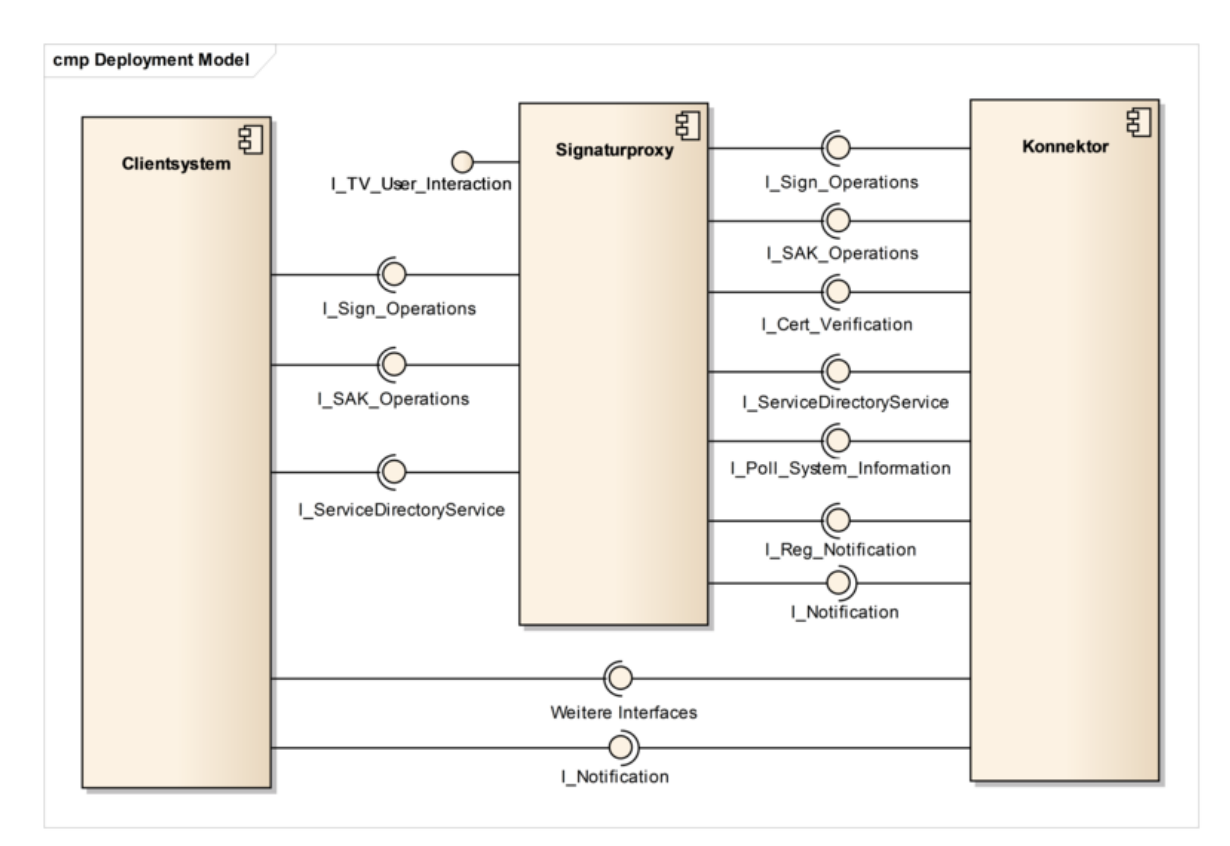

**Abbildung 1: Schnittstellen des Signaturproxy**

# <span id="page-7-2"></span><span id="page-7-1"></span>**2.4.1 Genutzte Logische Operationen**

Folgende Operationen des Konnektors werden vom Signaturproxy verwendet:

- Schnittstelle *I\_Sign\_Operations*
	- I Sign Operations::sign Document
	- I\_Sign\_Operations::verify\_Document
	- I\_Sign\_Operations::get\_Certificate
	- I Sign Operations::get Jobnummer
	- I\_Sign\_Operations::stop\_signatur
- Schnittstelle *I\_SAK\_Operations*

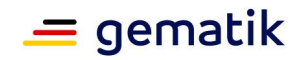

- I\_SAK\_Operations::sign\_Document\_QES
- I\_SAK\_Operations::verify\_Document\_QES
- Schnittstelle *I\_Reg\_Notification*
	- I Reg Notification::register for Notifications
- Schnittstelle *I\_Cert\_Verification*
- I\_Cert\_Verification::verify\_CertificateSchnittstelle I\_Poll\_System\_Information
	- I\_Poll\_System\_Information::Get\_Ressource\_Information

Der Notification-Mechanismus ist für alle Clientsysteme (einschließlich Signaturproxy) gleich: Beim Erstellen einer Subscription wird die Senke für die Events dieser Subscription angegeben. Dadurch kann der Konnektor die Events an die entsprechenden Systeme zustellen, z. B. an das Primärsystem oder an den Signaturproxy.

### <span id="page-8-0"></span>**2.4.2 Angebotene Logische Operationen**

Folgende Operationen vom Signaturproxy angeboten:

- Schnittstelle *I\_Notification*
	- I Notification::notify
- Schnittstelle *I\_TV\_User\_Interaction*
	- I\_TV\_User\_Interaction::display\_Document
	- I TV User Interaction::display Metadata
	- I TV User Interaction::request Confirmation
- Schnittstelle *I\_Sign\_Operations*
	- I Sign Operations::sign Document
	- I Sign Operations::verify Document
- Schnittstelle *I\_SAK\_Operations*
	- I SAK Operations::sign Document
	- I SAK Operations::verify Document

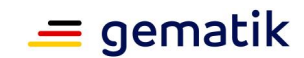

# <span id="page-9-0"></span>**2.5 Anwendungsfälle**

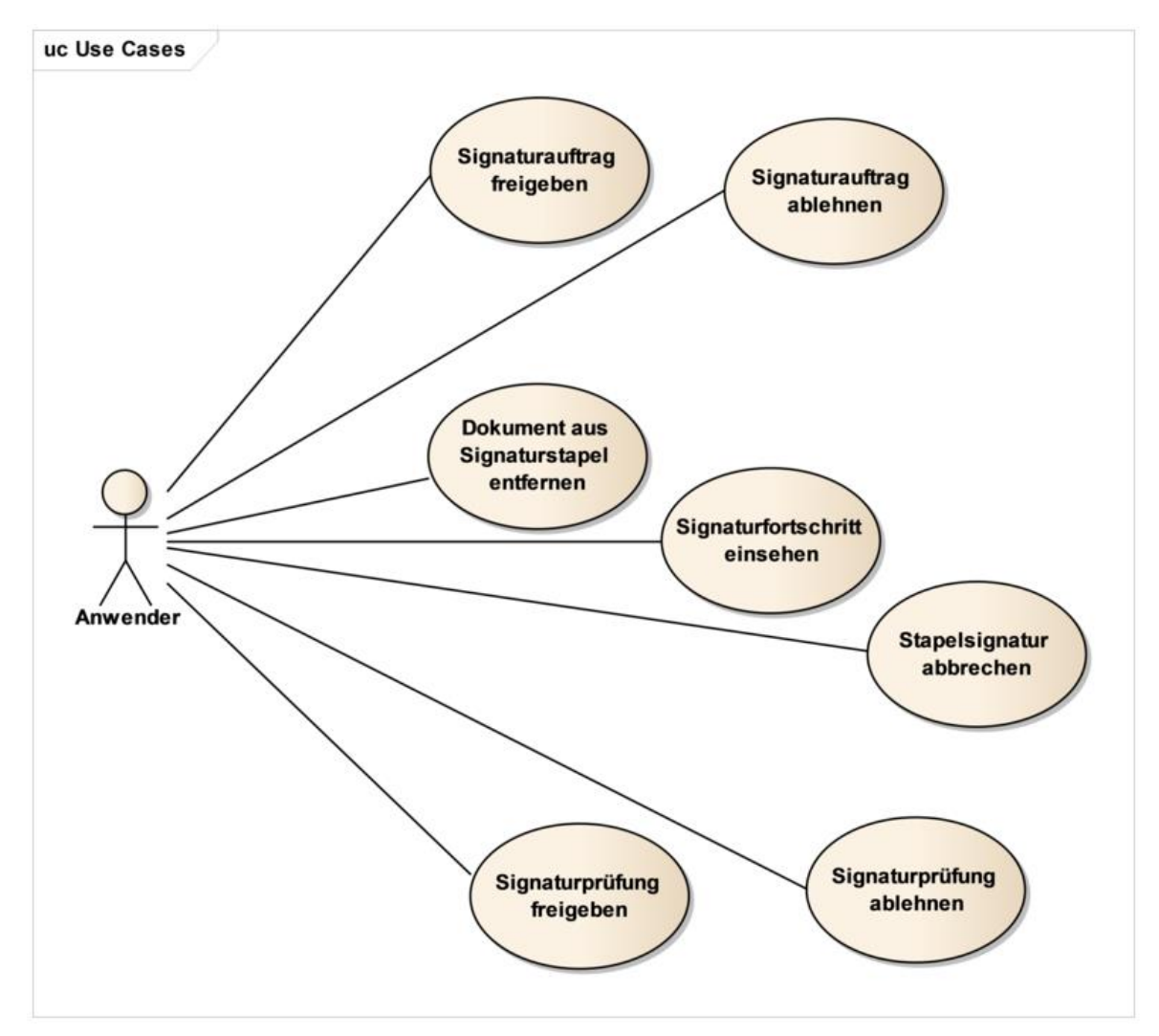

**Abbildung 2: Anwendungsfälle für den Signaturproxy**

<span id="page-9-1"></span>Die in der Abbildung 2 dargestellten interaktiven Anwendungsfälle werden durch folgende logische Operationen umgesetzt:

- 1. Sign\_Document(\_QES):
	- a. Signaturauftrag freigeben: Der Signaturauftrag wird nach Prüfung in der Anzeige zur Erstellung der Signatur freigegeben.
	- b. Signaturauftrag ablehnen Der Signaturauftrag wird nach Prüfung in der Anzeige abgebrochen. Es wird ein Fehler an das aufrufende System gemeldet
	- c. Dokument aus Signaturstapel entfernen Aus einem Stapelsignaturauftrag wird ein Dokument entfernt. Der geänderte Signaturauftrag kann dann freigegeben werden.
	- d. Signaturfortschritt einsehen Der Fortschritt eines Stapelsignaturauftrags wird dem Anwender angezeigt.

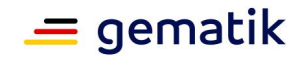

Die erfolgreiche Erstellung der Signatur wird dem Benutzer angezeigt. Die Anzeige wird vom Benutzer oder nach Zeitablauf gelöscht.

- e. Stapelsignatur abbrechen Ein Stapelsignaturauftrag wird abgebrochen. Bereits signierte Dokumente werden zurückgeliefert.
- 2. Verify Document( QES):
	- a. Signaturprüfung freigeben Eine Signaturprüfung mit Warnungen wird von dem Benutzer als gültig akzeptiert und mit Status "OK" an das führende System zurückgemeldet.
	- b. Signaturprüfung ablehnen Eine Signaturprüfung mit Warnungen wird von dem Benutzer als ungültig eingestuft und mit Status "Fehler" an das führende System zurückgemeldet.

# <span id="page-10-0"></span>**2.6 Abläufe (exemplarisch)**

Die in diesem Kapitel enthaltenen Ablaufdiagramme haben einen informativen Charakter. Die abgebildeten Parameter können eine Untermenge aller erlaubten Parameter darstellen. Die Aufrufe der spezifizierten Methoden sind mit dem definierten Namen identifiziert, alle übrigen Abläufe sind rein informativ umschrieben.

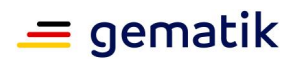

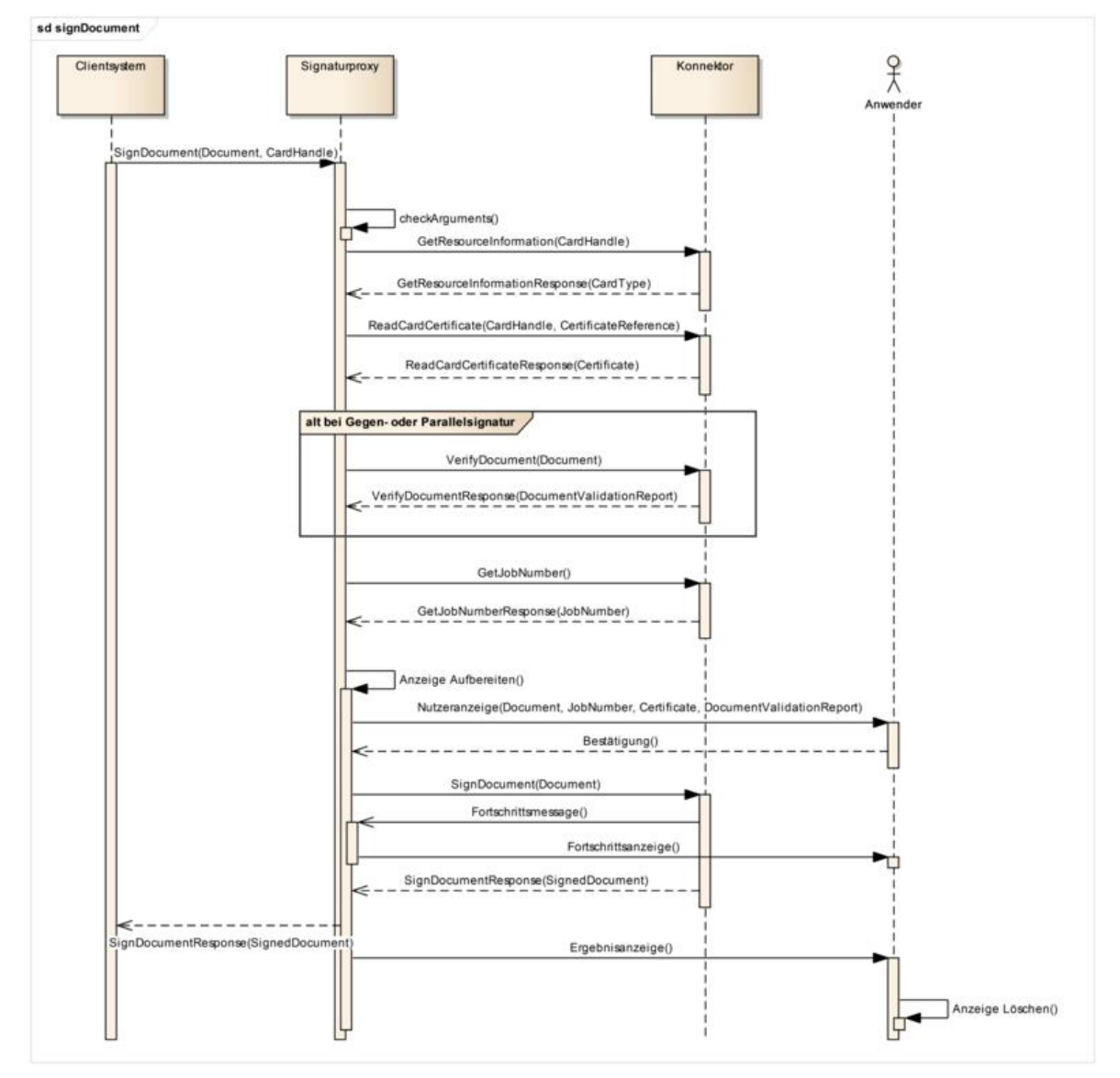

<span id="page-11-0"></span>**Abbildung 3: Ablauf der Operation sign\_Document**

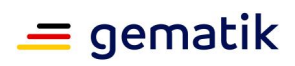

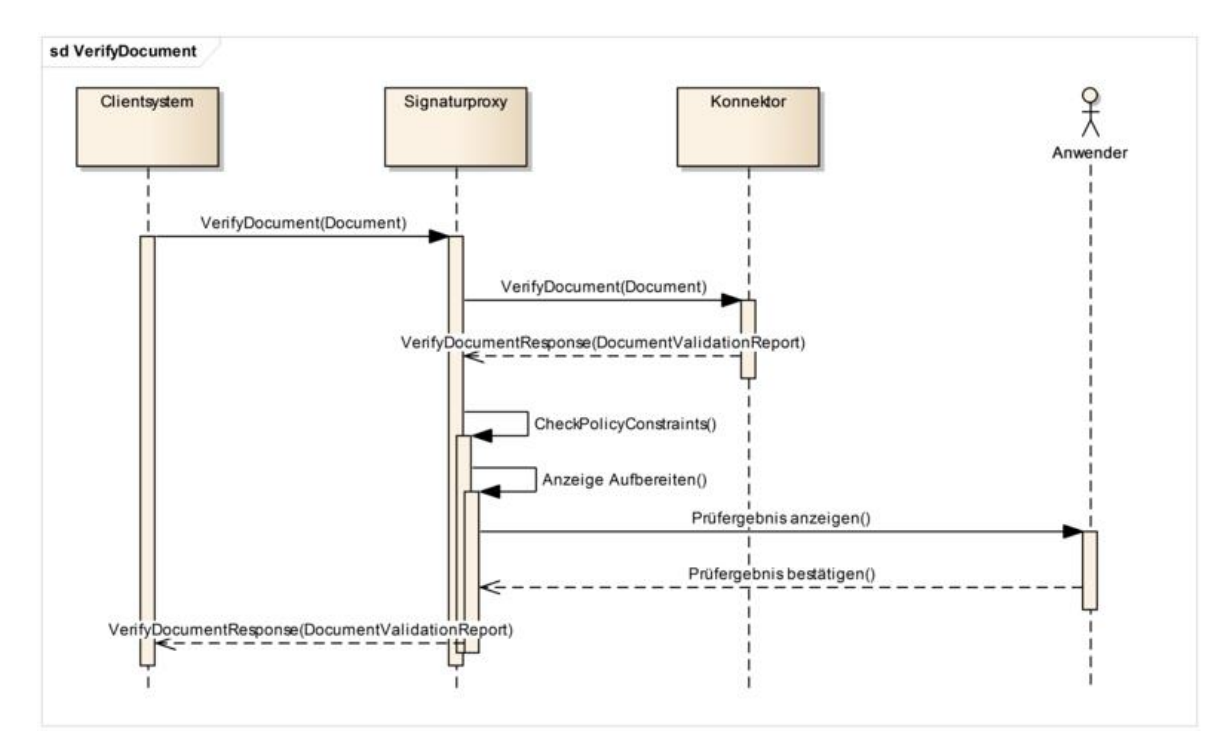

<span id="page-12-0"></span>**Abbildung 4: Ablauf der Operation verify\_Document**

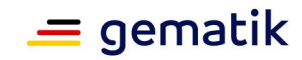

# **3 Übergreifende Festlegungen**

#### <span id="page-13-0"></span>**Dokumentformate**

Mit dem Aufruf einer Operation, die Dokumente verarbeitet, muss durch den Aufrufer festgelegt werden können, um welches Dokumentenformat es sich handelt, damit die unterschiedlichen Formate zur Verarbeitung und etwaigen Anzeige unterschieden werden können. Die nicht-XML-Formate werden dabei nach MIME-Typ-Klassen unterschieden:

- "PDF/A" für MIME-Typ "application/pdf-a" gemäß [ISO 19005],
- "Text" für MIME-Typ "text/plain",
- "TIFF" für MIME-Typ "image/tiff" gemäß [TIFF6]
- "Binär" für alle übrigen MIME-Typen.

Folgende Bezeichner werden verwendet:

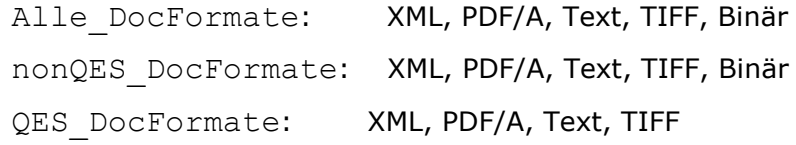

Für nonQES\_DocFormate wird, trotz Gleichheit zu Alle\_DocFormate, ein eigener Referenzbezeichner verwendet, da sich diese Liste noch ändern könnte. TIFF wird durch [gemKPT\_Arch\_TIP] nicht für die nonQES verlangt. Die Unterstützung dieses Formats für nonQES bedeutet jedoch keinen Mehraufwand, da die Routinen durch QES bereits implementiert sind und nachgenutzt werden können.

Die QES\_DocFormate müssen hinsichtlich ihrer Anzeigequalität im Signaturproxy weiter verfeinert werden:

• QES DF BestView: Dokumentformate, die im Signaturproxy vollständig angezeigt werden können

> DF\_BV\_PDFA: PDF/A-2b [PDF/A-2] unter Beachtung der in Anhang C festgelegten Einschränkungen

DF\_BV\_Text: Text-Dokument (Zeichensatz ISO-8859-15 oder UTF-8)

\* DF BV TIFF: TIFF 6.0: Part 1 Baseline TIFF [TIFF6] unter Beachtung der in Anhang C festgelegten Einschränkungen

DF\_BV\_XML: Liste aller vollständig anzeigbaren XML-Dokumentformate. Aktuell wird für keine XML-Formate die vollständige Anzeigbarkeit garantiert.

• QES DF View: Dokumentformate, die im Signaturproxy ohne den Anspruch auf Korrektheit und Vollständigkeit angezeigt werden können (bestmögliche Darstellung mit entsprechendem Warnhinweis, siehe TIP1-A\_4650 TUC\_SIG\_153). Dies umfasst alle Dokumente, die zwar zur Gruppe der QES\_DocFormate gehören, aber im Einzelfall in konkreten Teilen von den unter QES\_DF\_BestView benannten Formaten abweichen (beispielsweise unerlaubte Subelemente beinhalten).

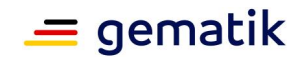

#### **TIP1-A\_5150 - SigProxy: Anzeige definierter Dokumentenformate im Signaturproxy**

Der Signaturproxy MUSS bei der QES-Erstellung und QES-Prüfung grundsätzlich alle gemäß QES\_DocFormate definierten Dokumentformate anzeigen können. Der Signaturproxy MUSS Dokumentformate gemäß QES\_DF\_BestView vollständig anzeigen können.

Bei der Anzeige von QES\_DF\_View Dokumenten MUSS der Signaturproxy zusätzlich eine Warnung anzeigen, dass das aktuell angezeigte Dokument nicht vollständig angezeigt werden kann.

**[**<=**]**

#### **TIP1-A\_5531 - SigProxy: PDF-Anzeige von XML-Dokumenten**

Der Signaturproxy MUSS für die Anzeige von XML-Dokumenten einen XSL-Transformationsprozess bereitstellen, der aus einem XML-Dokument und mindestens einem XSL-Stylesheet ein PDF-Dokument für die Anzeige erzeugt. Der Signaturproxy KANN einen Transformationsprozess auf der Basis mehrerer anstelle eines Stylesheets anbieten.

**[**<=**]**

Der Default-Fall ist das Erstellen von PDF-Dateien.

Der Erstellungsprozess der PDF-Dateien ist zweistufig. Aus dem XML-Dokument wird mit Hilfe des Stylesheets ein neues XML-Dokument erzeugt, welches einen FormatingObjekt-Baum im Namensraum http://www.w3.org/1999/XSL/Format erzeugt. Aus diesem Baum wird im zweiten Schritt über einen Formating Objects Processsor (z.B. Apache FOP) eine PDF-Datei erzeugt.

Im Fall der HTML-Generierung liegt es in der Verantwortung des Herstellers, für eine geeignete Dokumentierung des optionalen Features zu sorgen, die eine Nutzung ermöglicht.

#### **A\_18225 - Anzeige von Formaten aus Signaturrichtlinien**

Der Signaturproxy MUSS zu jeder durch den Konnektor umgesetzten Signaturrichtlinie eine vollständige Anzeige und PDF-Erzeugung umsetzen und bei der Signaturerstellung und Prüfung anwenden.**[**<=**]**

#### **TIP1-A\_5687 - SigProxy: Unterstützte Versionen bei PDF-Anzeige von XML-Dokumenten**

Der Signaturproxy MUSS

- XSLT in der Version 2.0 [XSLT], Conformance "basic XSLT processor",
- XPath in der Version 2.0 [XPath],
- Von den XSL-FO-Objects und -Properties aus XSL 1.1 mindestens die in Tabelle TAB\_SIG\_801 aufgeführten

unterstützen.

**[**<=**]**

**TIP1-A\_5688 - SigProxy: XSL-FO bei PDF-Anzeige von XML-Dokumenten** Der Signaturproxy SOLL XSL-FO gemäß XSL 1.1 [XSL] unterstützen.

**[**<=**]**

#### **TIP1-A\_5404 - SigProxy: Anzeige Kurztext bei Signaturerstellung**

Der Signaturproxy MUSS den vom Clientsystem übergebenen Kurztext (ShortTextClientsystem) zur Identifikation des Dokuments anzeigen. **[**<=**]**

#### **TIP1-A\_5532 - SigProxy: HTML/CSS-Anzeige von XML-Dokumenten**

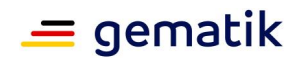

Der Signaturproxy KANN die Anzeige von XML-Dokumenten per HTML/CSS anbieten. Hierfür muss er einen XSL-basierten Transformationsprozess bereitstellen, der aus einem XML-Dokument und einem oder mehreren Stylesheets die HTML/CSS-Darstellung erzeugt.

**[**<=**]**

#### **TIP1-A\_5689 - SigProxy: Stylesheets bei HTML/CSS-Anzeige von XML-Dokumenten**

Die Anforderungen an die Stylesheets für die HTML/CSS-Darstellung MÜSSEN so dokumentiert werden, dass eine Erstellung der Stylesheets auf Basis der Dokumentation erfolgen kann, falls der Signaturproxy die Anzeige von XML-Dokumenten per HTML/CSS anbietet.

**[**<=**]**

#### **TIP1-A\_5668 - SigProxy: Durchreichen von Contextparametern**

Der Signaturproxy MUSS für alle Aufrufe beim Konnektor den Context (Clientsystem-ID, Arbeitsplatz-ID, Mandant, ggf. User) verwenden, den er vom Clientsystem erhalten hat. **[**<=**]**

**TIP1-A\_5669 - SigProxy: Interface für Operationen des Signaturproxy** Der Signaturproxy MUSS in der Verbindung zum Primärsystem ausschließlich auf dem localhost-Interface des Primärsystems lauschen.

**[**<=**]**

#### **TIP1-A\_5686 - SigProxy: Keine Transportsicherung am Signaturproxyinterface** Der Signaturproxy MUSS Verbindungen auf dem localhost-Interface des Primärsystems ohne Transportsicherung vom Clientsystem annehmen.

**[**<=**]**

Der Proxy muss zusammen mit dem aufrufenden Clientsystem auf einer Hardware installiert werden. Dadurch soll sowohl die lokale Anzeige sichergestellt werden, als auch eine sichere und effiziente Übergabe des Signaturauftrags vom Clientsystem an den Signaturproxy. Das Interface des Signaturproxy darf nicht über NAT/PAT anderen Systemen zugänglich gemacht werden.

Durch die localhost-Bindung laufen Clientsystem und Signaturproxy auf dem gleichen System und innerhalb eines Rechners ist eine TLS-Absicherung unnötig. Explizit ausgeschlossen wird sie nicht. Die LE-Umgebung wird als nicht kompromittiert angenommen. Daher ist auch eine Authentifizierung unnötig.

#### **TIP1-A\_4634 - SigProxy: Verbindung zwischen Konnektor und Signaturproxy**

Der Signaturproxy MUSS in der Verbindung zum Konnektor alle Verbindungseinstellungen und Authentifizierungsmechanismen unterstützen, die vom Konnektor an den verwendeten Schnittstellen angeboten werden.

**[**<=**]**

#### **TIP1-A\_5692 - SigProxy: Installation des Signaturproxy**

Der Vertrauensanker für die TLS-Verbindungen zum Konnektor MUSS während der Installation vom Signaturproxy mit installiert werden (Ausstellerzertifikate von ID.AK.AUT).

**[**<=**]**

#### **TIP1-A\_5693 - SigProxy: Vertrauensankerwechsel für TLS-Verbindungen**

Beim Vertrauensankerwechsel MUSS der Hersteller des Signaturproxy eine Installationsroutine herausbringen, die den neuen Vertrauensanker unter Erhalt der bestehenden Konfiguration auf den Clientsystemen installiert.

**[**<=**]**

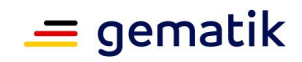

Falls der Administrator keine Transportsicherung im LAN einschaltet, so gilt dieses auch für Verbindung zwischen Signaturproxy und Konnektor.

Da in dieser Verbindung der Konnektor der Server ist, wird die TLS-Verbindung über die Anforderungen an den Konnektor geregelt.

Für den Signaturproxy gelten die gleichen Authentisierungsverfahren wie für alle Clientsysteme. Wenn der Administrator TLS mit Clientauthentifizierung auswählt, muss er entsprechende Zertifikate im Signaturproxy konfigurieren.

#### **TIP1-A\_5670 - SigProxy: Information zur Anbindung Signaturproxy**

Der Hersteller des Signaturproxys MUSS im Handbuch den Administrator darüber informieren, dass die qualifizierte Signatur auch dann rechtlich verbindlich bleibt, wenn die Verbindung zwischen Signaturproxy und Konnektor nicht durch Verschlüsselung und gegenseitige Authentisierung gesichert ist. Der Hersteller des Signaturproxys MUSS im Handbuch den Administrator über die daraus folgenden Risiken informieren. **[**<=**]**

#### **TIP1-A\_4650 - SigProxy: TUC\_SIG\_153 "Dokumentenliste im Signaturproxy anzeigen"**

Der Signaturproxy MUSS den technischen Use Case TUC\_SIG\_153 "Dokumentenliste im Signaturproxy anzeigen" umsetzen.

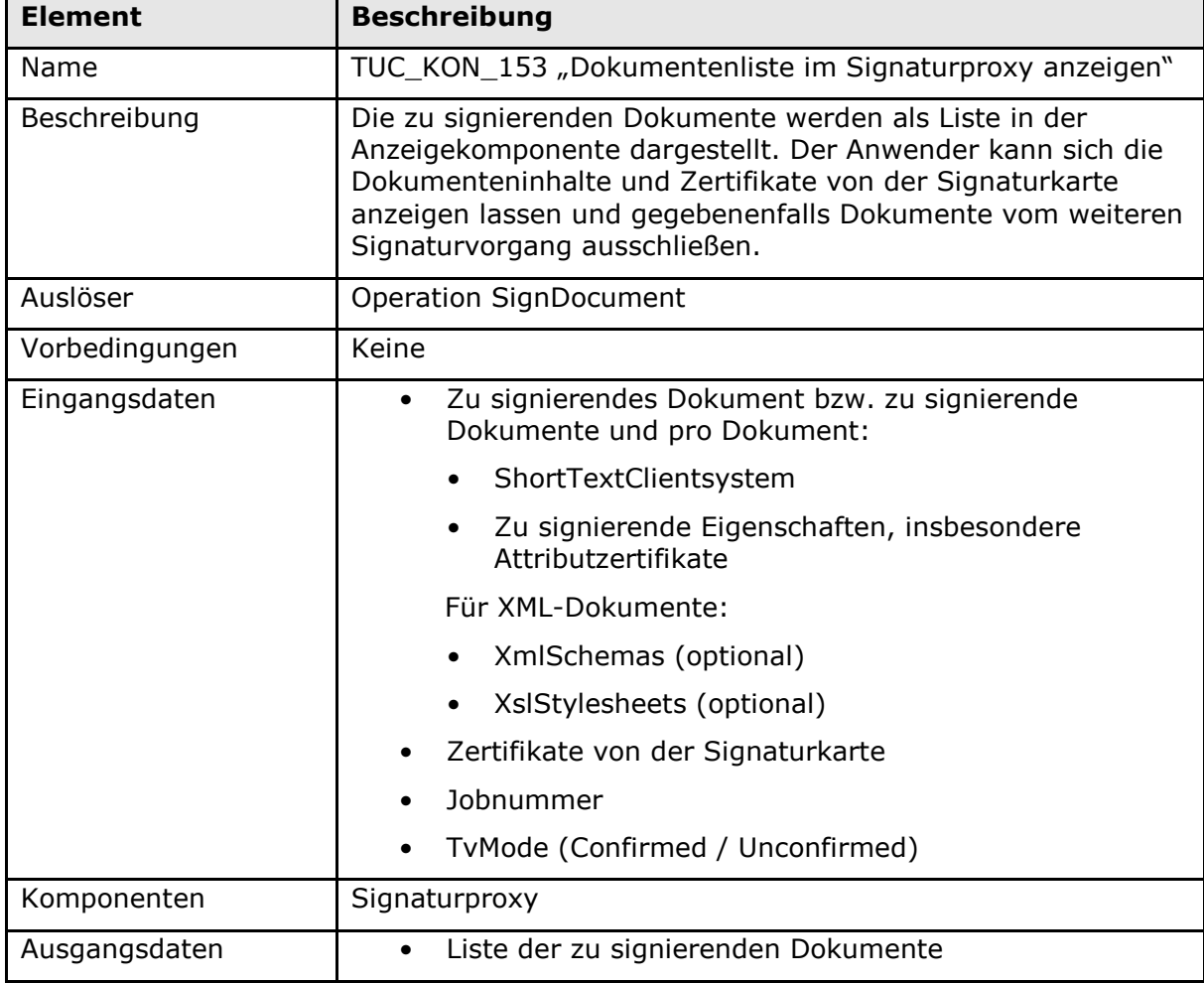

#### <span id="page-16-0"></span>**Tabelle 1: TAB\_SIG\_131 - TUC\_SIG\_153 "Dokumentenliste im Signaturproxy anzeigen"**

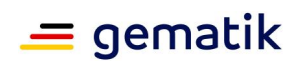

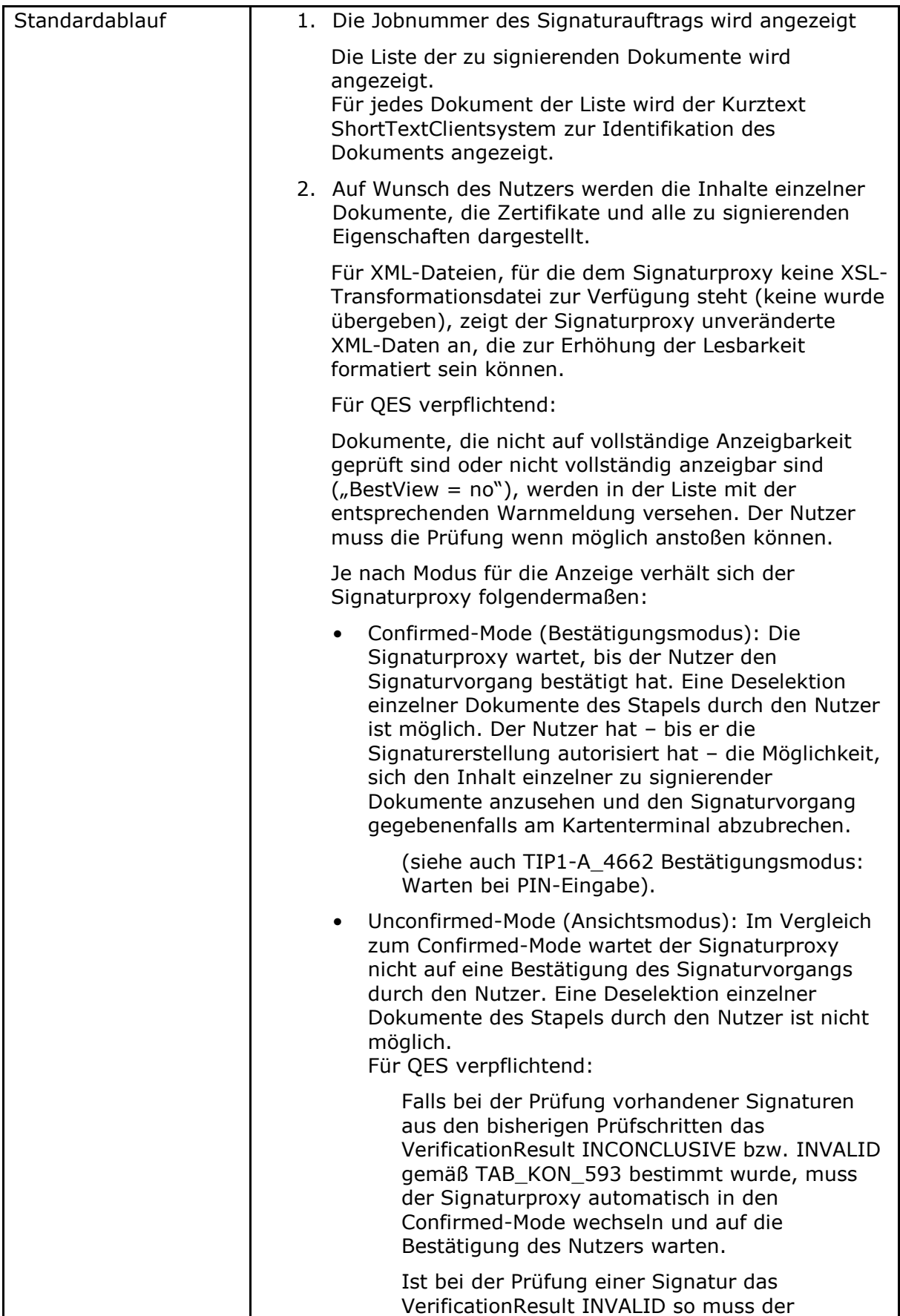

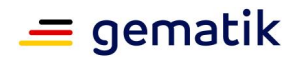

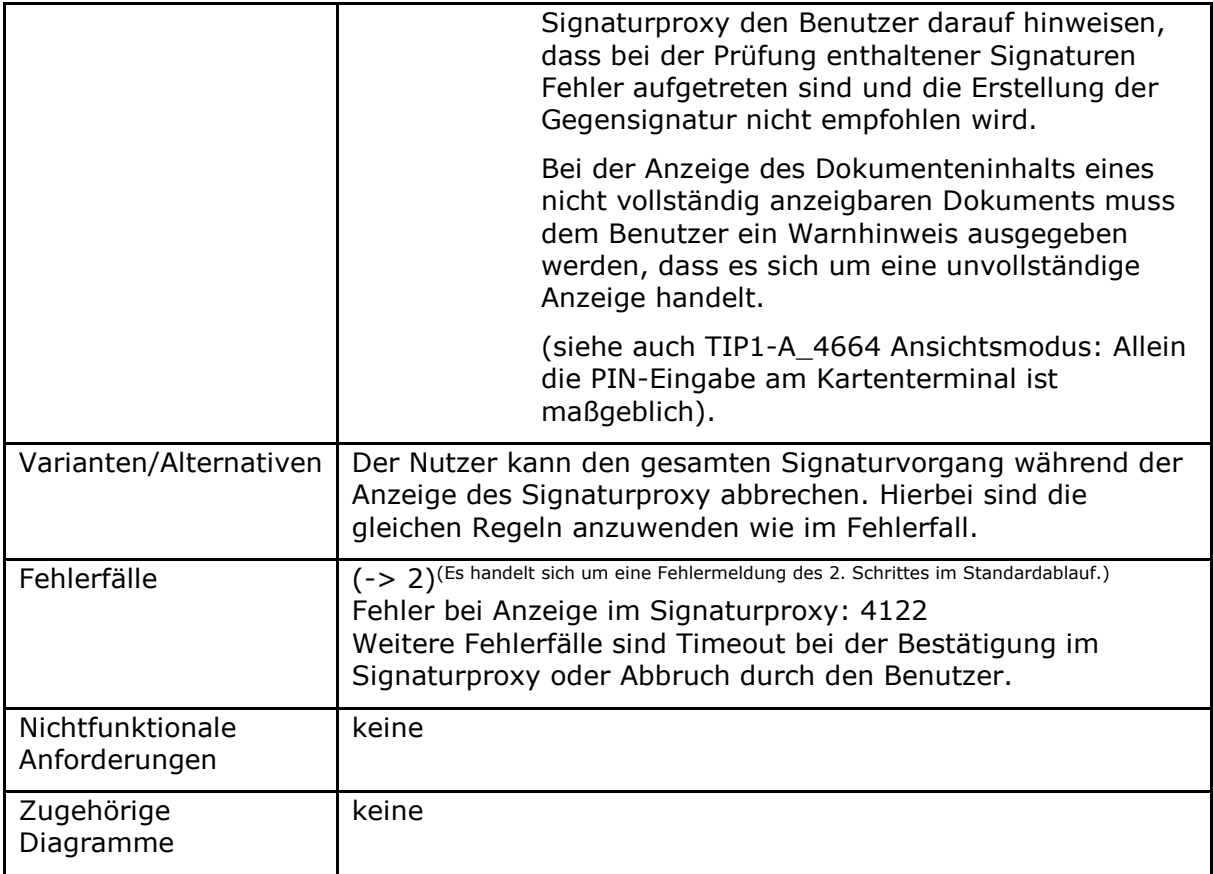

#### <span id="page-18-0"></span>Tabelle 2: TAB\_SIG\_589 Übersicht Fehlercodes für "Dokumentenliste im Signaturproxy **anzeigen"**

![](_page_18_Picture_223.jpeg)

# **[**<=**]**

### **TIP1-A\_4656 - SigProxy: Anzeige der Parameter bei QES-Signaturerstellung**

Die Anzeige bei einer QES-Signaturerstellung MUSS folgende Inhalte umfassen:

- a. den anstehenden Signaturvorgang,
- b. im Fall einer QES-Signatur die Job-Nummer des Vorganges,
- c. die Identität des Benutzers, abgeleitet aus dem CN-Feld (Common Name) des Zertifikats auf dem beruhend signiert werden soll,
- d. die Daten auf die sich die Signatur bezieht (einen oder mehrere Kurztexte, welche das zu signierende Dokument kennzeichnet),
- e. das Dokumentenformat,
- f. die Signaturart (QES),
- g. den Signaturtyp: XML-Signatur, PDF-Signatur, CMS-Signatur,

![](_page_19_Picture_1.jpeg)

- h. die Unterscheidung nach einfacher Dokumentensignatur (ohne Parallel- und Gegensignatur), Parallelsignatur, dokumentinkludierender Gegensignatur und dokumentexkludierende Gegensignatur,
- i. im Fall der Gegensignatur das Prüfergebnis der gegenzuzeichnenden Signatur

und, sofern der Benutzer es wünscht (per Benutzerinteraktion):

- a. den Inhalt des Zertifikates auf dem beruhend signiert werden soll,
- b. den Inhalt der zu signierenden Daten (das zu signierende Dokument, zu signierende Signaturen, zu signierende Attributzertifikate, weitere zu signierende Eigenschaften).

### **[**<=**]**

Hinweis zu Punkt (h): Die Eigenschaft ergibt sich direkt aus dem Aufrufparameter dss:ReturnUpdatedSignature:

- Parallelsignatur, falls dss:ReturnUpdatedSignature = http://ws.gematik.de/conn/sig/sigupdate/parallel
- Dokumentinkludierende Gegensignatur, falls dss:ReturnUpdatedSignature = http://ws.gematik.de/conn/sig/sigupdate/counter/documentincluding
- Dokumentexkludierende Gegensignatur, falls dss: ReturnUpdatedSignature = <http://ws.gematik.de/conn/sig/sigupdate/counter/documentexcluding>

#### **TIP1-A\_5683 - SigProxy: Anzeige der Jobnummer**

Der Signaturproxy MUSS dem Benutzer bei QES-Signaturerstellung die Jobnummer unabhängig vom Parameter TvMode immer anzeigen.

Der Signaturproxy DARF dem Benutzer bei nonQES-Signaturerstellung die Jobnummer NICHT anzeigen, wenn der Parameter TvMode=NONE ist.

Der Signaturproxy MUSS sich eine Jobnummer vom Konnektor holen, wenn er keine als Parameter vom Primärsystem bekommen hat.

**[**<=**]**

#### **TIP1-A\_4657 - SigProxy: Anzeige der Vertrauenswürdigkeit von Signaturalgorithmen**

Der Signaturproxy MUSS dem Benutzer einen Hinweis auf eine verminderte Vertrauenswürdigkeit der Algorithmen einer Signatur anzeigen, so wie sie im VerificationReport des Konnektors übermittelt wurde.

**[**<=**]**

**TIP1-A\_4658 - SigProxy: Anzeige und Deselektion von Daten bei Stapelsignatur** Bei der Erstellung einer Stapelsignatur im Ansichts- oder Bestätigungsmodus (Parameter TvMode=UNCONFIRMED bzw. CONFIRMED) MUSS der Signaturproxy dem Benutzer eine Liste der zu signierenden Daten und Dokumententypen anzeigen. Der Signaturproxy MUSS im Bestätigungsmodus dem Benutzer die Möglichkeit einer Deselektion von einzelnen Daten anbieten. Deselektierte Daten MÜSSEN von der Signaturerstellung ausgenommen werden.

**[**<=**]**

#### **TIP1-A\_4659 - SigProxy: Fortschrittsanzeige bei Stapelsignatur**

Bei einer Stapelsignatur im Bestätigungs- und Ansichtsmodus (Parameter TvMode=CONFIRMED oder TvMode=UNCONFIRMED) MUSS der Signaturproxy den Fortschritt bei der Signaturerzeugung erkennen lassen. Der Signaturproxy muss hierzu

![](_page_20_Picture_1.jpeg)

das Event SIG/SIGNDOC/NEXT\_SUCCESSFUL abonnieren. **[**<=**]**

#### **TIP1-A\_4660 - SigProxy: Reihenfolge der Dokumente bei Stapelsignatur**

Die zu signierenden Dokumente einer Stapelsignatur MÜSSEN an den Konnektor in derselben Reihenfolge geschickt werden, in der sie in der Liste der zu signierenden Dokumente in dem Signaturproxy angezeigt werden.

 $$ 

#### **TIP1-A\_4661 - SigProxy: Kennzeichnung unterschiedlicher Dokumententypen**

Sind in der Liste der zu signierenden Daten bei der Erstellung einer Stapelsignatur unterschiedliche Dokumententypen vorhanden, so SOLL der Signaturproxy diese Daten so kennzeichnen, dass eine Unterscheidung der vorhandenen Dokumententypen des Stapels optisch leicht möglich ist.

**[**<=**]**

#### **TIP1-A\_4662 - SigProxy: Bestätigungsmodus: Warten auf Freigabe**

Wird der Signaturproxy im Bestätigungsmodus betrieben, so MUSS der Signaturproxy auf eine Freigabe des Signaturvorganges durch den Anwender warten, bevor der Signaturauftrag an den Konnektor gesendet wird. Wird die Freigabe des Signaturvorganges über den Signaturproxy nicht während der konfigurierten Zeitspanne durch den Benutzer erteilt, so MUSS die der Signaturproxy die Signaturerzeugung mit dem Fehler 4116 "Timeout (Benutzer)" abbrechen.

#### **[**<=**]**

#### **TIP1-A\_4663 - SigProxy: Bestätigungsmodus: Möglichkeit zum Abbruch geben** Der Signaturproxy MUSS im Bestätigungsmodus dem Benutzer vor Beginn des

Signaturvorganges die Möglichkeit zum Abbruch (Fehler 4049 "Abbruch durch den Benutzer") des Vorganges bieten.

**[**<=**]**

#### **TIP1-A\_5671 - SigProxy: Abbruchmöglichkeit bei Stapelsignaturverarbeitung**

Der Signaturproxy MUSS während der Stapelsignaturverarbeitung im Bestätigungs- und Ansichtsmodus (Parameter TvMode=CONFIRMED oder TvMode=UNCONFIRMED) dem Benutzer die Möglichkeit zum Abbruch des Vorganges bieten. **[**<=**]**

#### **TIP1-A\_5680 - SigProxy: Löschen von Anzeigen nach Zeitablauf**

Anzeigen im Signaturproxy MÜSSEN nach einem konfigurierbaren Zeitablauf gelöscht werden. Nach jeder Benutzerinteraktion MUSS der Timer neu gestartet werden. Wertebereich für den Timer: 10-300 sec. Defaultwert 30s. Für unterschiedliche Ansichten KÖNNEN unterschiedliche Timer verwendet werden. **[**<=**]**

**TIP1-A\_5681 - SigProxy: Löschen von Anzeigen durch Benutzerinteraktion** Der Benutzer MUSS jede Anzeige durch eine Benutzerinteraktion löschen können. **[**<=**]**

#### **TIP1-A\_4664 - SigProxy: Ansichtsmodus: Allein die PIN-Eingabe am Kartenterminal ist maßgeblich**

Im Ansichtsmodus ist allein die PIN-Eingabe am Kartenterminal maßgeblich für die Bestätigung des Signaturvorganges. Das zu signierende Dokument MUSS im Signaturproxy solange für den Benutzer einsehbar bleiben, bis der Signaturauftrag vom Konnektor beantwortet wurde oder bis der Timer abgelaufen ist. Entscheidend ist dabei, welches der beiden Ereignisse zuerst eintritt.

**[**<=**]**

#### **TIP1-A\_4665 - SigProxy: Ansichtsmodus: Muss darin verbleiben wenn alles anzeigbar**

![](_page_21_Picture_1.jpeg)

Wird der Signaturproxy im Ansichtsmodus betrieben und alle Kurztexte aus der Liste der zu signierenden Dokumente können in dem Signaturproxy ohne Benutzerinteraktion auf einen Blick angezeigt werden, dann MUSS der Signaturproxy im angeforderten Ansichtsmodus bis zum konfigurierbaren Löschzeitpunkt der Anzeige verbleiben. **[**<=**]**

#### **TIP1-A\_4666 - SigProxy: Ansichtsmodus: Muss in Bestätigungsmodus umschalten wenn nicht alles anzeigbar**

Passen nicht alle Kurztexte auf den Bildschirmbereich des Signaturproxy, so MUSS der Signaturproxy automatisch aus dem Ansichtsmodus in den Bestätigungsmodus umschalten.

**[**<=**]**

#### **TIP1-A\_4668 - SigProxy: Bestätigung von Fehlern durch die Benutzer**

Nach der Signaturerzeugung MUSS der Signaturproxy im Bestätigungs- und Ansichtsmodus das Ergebnis der Signaturerzeugung anzeigen. Im Bestätigungs- und Ansichtsmodus MUSS im Fehlerfall eine Bestätigung des Fehlers durch den Benutzer erfolgen. Der Benutzer MUSS sich im Bestätigungsmodus über den Signaturproxy die erzeugte(n) Signatur(en) anzeigen lassen können. **[**<=**]**

#### **TIP1-A\_4673 - SigProxy: Anzeige der Parameter bei Signaturprüfung**

Die Anzeige im Falle der Signaturprüfung MUSS folgende Inhalte umfassen:

- 1. die Daten, auf die sich die Signatur bezieht (Kurztext, welcher das signierte Dokument kennzeichnet),
- 2. den Inhalt des Zertifikates auf dem beruhend signiert wurde sowie den Inhalt in die Signatur eingefügter Attributzertifikate,
- 3. das Ergebnis der Signaturprüfung und Zertifikatsprüfung,
- 4. einen aussagekräftigen Hinweis darauf, ob einer der bei der Signaturprüfung identifizierten Algorithmen nicht durch den Signaturdienst unterstützt wird und aus diesem Grund die Signatur nicht geprüft werden kann,
- 5. die Signaturart (QES / nonQES),
- 6. im Fall einer Gegensignatur, die Kennzeichnung als Gegensignatur und den Verweis auf die gegensignierte Signatur,
- 7. den zur Prüfung der Signatur verwendeten Signaturzeitpunkt als Lokalzeit

und, sofern der Benutzer es wünscht (per Benutzerinteraktion):

8. den Inhalt der signierten Daten (das signierte Dokument, signierte Signaturen, signierte Attributzertifikate, weitere signierte Eigenschaften), wobei binäre Dokumente nicht angezeigt werden.

### **[**<=**]**

#### **TIP1-A\_5701 - SigProxy: Bewertung von INCONCLUSIVE bei der Signaturprüfung durch den Nutzer**

Falls bei der Signaturprüfung im Anzeigemodus (TvMode=UNCONFIRMED) das VerificationResult INCONCLUSIVE ermittelt wurde, KANN der Signaturproxy dem Nutzer die Möglichkeit geben, das Ergebnis INCONCLUSIVE in VALID oder INVALID umzuwandeln. Das resultierende Ergebnis wird im VerificationResult im Element SIG:HighLevelResult an das aufrufende Clientsystem zurückgegeben und der dazugehörige VerificationReport wird hierbei nicht verändert.

**[**<=**]**

![](_page_22_Picture_1.jpeg)

#### **TIP1-A\_5405-01 - SigProxy: Anzeige Kurztext bei Signaturprüfung**

Der Signaturproxy MUSS im Ansichtsmodus (Parameter TvMode=UNCONFIRMED) den vom Clientsystem übergebenen Kurztext (ShortTextClientsystem) zur Identifikation des Dokuments anzeigen.

Der Signaturproxy MUSS den in der Signatur enthaltenen Kurztext (ShortTextSignature) extrahieren. Ist der ShortTextSignature nicht gleich dem ShortTextClientsystem, MUSS er im Ansichtsmodus (Parameter TvMode=UNCONFIRMED) als Zusatzinformation angezeigt werden.**[**<=**]**

#### **TIP1-A\_5690 - SigProxy: Basisdienst Signaturdienst (nonQES und QES)**

Der Signaturproxy MUSS Clientsystemen den Basisdienst Signaturdienst (nonQES und QES) anbieten.

![](_page_22_Picture_204.jpeg)

#### <span id="page-22-0"></span>**Tabelle 3: TAB\_SIG\_197 Basisdienst Signaturdienst (nonQES und QES)**

#### **[**<=**]**

#### **TIP1-A\_5672 - SigProxy: Basisdienst Dienstverzeichnisdienst (nonQES und QES)**

Der Signaturproxy MUSS Clientsystemen die Basisanwendung Dienstverzeichnisdienst anbieten.

#### <span id="page-22-1"></span>**Tabelle 4: TAB\_SIG\_846 Basisanwendung Dienstverzeichnisdienst**

![](_page_22_Picture_205.jpeg)

![](_page_23_Picture_1.jpeg)

### **[**<=**]**

#### **TIP1-A\_5673 - SigProxy: TUC\_SIG\_192 "Dokumentenvalidierung"**

Der Signaturproxy MUSS den technischen Use Case TUC\_SIG\_192 "Dokumentenvalidierung" umsetzen.

#### <span id="page-23-0"></span>**Tabelle 5: TAB\_SIG\_854 - TUC\_SIG\_192 "Dokumentenvalidierung"**

![](_page_23_Picture_197.jpeg)

![](_page_24_Picture_0.jpeg)

![](_page_24_Picture_224.jpeg)

<span id="page-24-0"></span>Tabelle 6: TAB\_SIG\_847 Fehlercodes TUC\_SIG\_192 "Dokumentenvalidierung"

![](_page_24_Picture_225.jpeg)

**[**<=**]**

![](_page_25_Picture_1.jpeg)

#### **TIP1-A\_5699 - SigProxy: TUC\_SIG\_193 "Anzeigbarkeit des Dokuments prüfen und herstellen"**

Der Signaturproxy MUSS den technischen Use Case TUC\_SIG\_193 "Anzeigbarkeit des Dokuments prüfen und herstellen" umsetzen.

#### <span id="page-25-0"></span>**Tabelle 7: TAB\_SIG\_856 - TUC\_SIG\_193 "Anzeigbarkeit des Dokuments prüfen und herstellen"**

![](_page_25_Picture_202.jpeg)

![](_page_26_Picture_1.jpeg)

![](_page_26_Picture_173.jpeg)

#### <span id="page-26-0"></span>**Tabelle 8: TAB\_SIG\_857 Fehlercodes TUC\_SIG\_193 "Anzeigbarkeit des Dokuments prüfen und herstellen"**

![](_page_26_Picture_174.jpeg)

![](_page_27_Picture_1.jpeg)

![](_page_27_Picture_278.jpeg)

### **[**<=**]**

#### **TIP1-A\_4631 - SigProxy: Bereitstellung der Anzeige**

Der Signaturproxy MUSS als Anzeigekomponente auf dem Arbeitsplatz des Benutzers einsetzbar sein.

Der Signaturproxy MUSS die folgenden Betriebssysteme (32- und 64-Bit-Varianten) in allen durch deren Hersteller gepflegten Versionen zum Zeitpunkt der Zulassung (Festlegung der Betriebssystemversionen wird im Rahmen der Zulassung getroffen) unterstützen:

- Windows
- Windows Server
- Red Hat Enterprise Linux
- Suse Linux Enterprise
- Ubuntu Linux LTS
- MAC OS X

Es MUSS eine Terminal-Server-Lösung unterstützt werden.

**[**<=**]**

Für den Fall, dass die Lösung zur Unterstützung der geforderten Clientsysteme auf einer betriebssystemabstrahierenden Schicht aufsetzt (z. B. Java SE), liegt die Bereitstellung der abstrahierenden Schicht als Teil der Lösung in der Verantwortung des Herstellers. Es kann beispielsweise nicht davon ausgegangen werden, dass in den Arztpraxen eine bestimmte Java-Laufzeitumgebung (JRE) installiert ist.

Da der Signaturproxy eine optionale Komponente ist, kann die Ansichtsfunktion auch im Primärsystem umgesetzt werden.

Bei der hier vorgeschlagenen Lösung wird der Signaturproxy vom Primärsystem unter Angabe des vom Primärsystem vorgegebenen und verwalteten Listener-Port gestartet. Somit verwaltet das Primärsystem die Ports.

#### **TIP1-A\_5685 - SigProxy: Softwareergonomie**

Der Signaturproxy MUSS sich bei der Softwareergonomie nach der DIN EN ISO 9241 richten.

**[**<=**]**

#### **TIP1-A\_5695 - SigProxy: SOAP Message Transmission Optimization Mechanism**

Der Signaturproxy KANN SOAP Message Transmission Optimization Mechanism (MTOM) gemäß [MTOM] unterstützen.

Wenn der Signaturproxy MTOM unterstützt, MUSS MTOM per Konfiguration an und abschaltbar sein.

Wenn der Signaturproxy MTOM unterstützt, MUSS er, vergleichbar dem Einsatz des Attributs wsp:Optional="true" einer MTOM Serialization Policy Assertion [WS-MTOMPolicy], genau dann MTOM für die Antwortnachricht verwenden, wenn entweder

• die Aufrufnachricht eine application/xop+xml Nachricht ist

![](_page_28_Picture_1.jpeg)

• oder der Accept HTTP header der Aufrufnachricht folgenden Wert hat: multipart/related; type=application/xop+xml

**[**<=**]**

![](_page_29_Picture_1.jpeg)

# **4 Funktionsmerkmale**

### <span id="page-29-1"></span><span id="page-29-0"></span>**4.1 Signaturdienst**

#### **TIP1-A\_5684 - SigProxy: SOAP-Faults melden**

Der Signaturproxy MUSS Fehlermeldungen, die im Rahmen einer Operation auftreten, an das Client-System mittels gematik-SOAP-Faults melden. **[**<=**]**

#### **TIP1-A\_5691 - SigProxy: Protokollierung spezifizierter Fehler**

Der Signaturproxy MUSS spezifizierte Fehler protokollieren können. **[**<=**]**

### <span id="page-29-2"></span>**4.1.1 Operation SignDocument**

#### **TIP1-A\_5674-01 - SigProxy: Operation SignDocument (nonQES und QES)**

Der Signaturdienst des Signaturproxy MUSS an der Clientschnittstelle eine an [OASIS-DSS] angelehnte Operation SignDocument anbieten.

| <b>Name</b>         | SignDocument                                                                                                    |                                                                                                    |
|---------------------|----------------------------------------------------------------------------------------------------|----------------------------------------------------------------------------------------------------|
| <b>Beschreibung</b> | Die Funktionalität der Methode ist identisch zu der Funktionalität<br>von [gemSpec_Kon#AB_KON_065].                                                                                      |                                                                                                    |
| Aufrufparameter     | Die Parameter der Methode sind identisch mit den Parametern<br>von [gemSpec_Kon#TAB_KON_065].<br>Die unterschiedliche Interpretation bestimmter Parameter wird<br>nachfolgend erläutert. |                                                                                                    |
|                     | Name                                                                                                    | Beschreibung                                                                                                    |
|                     | TvMode                                                                                                    | Legt das Verhalten des Signaturproxy für<br>den SignRequest-Stapel fest.<br>Erlaubte Werte:<br>CONFIRMED (Bestätigungsmodus):<br>Unter Nutzung des ShortText-Attributes<br>aus den SIG: Document-Elementen<br>werden die zu signierenden Dokumente<br>im Signaturproxy angezeigt. Der<br>Benutzer kann Dokumente durch<br>Deselektion von der Signatur<br>ausschließen und sich den Inhalt<br>einzelner zu signierender Dokumente<br>anzeigen lassen. Der Signaturvorgang<br>wird erst nach einer Bestätigung durch<br>den Benutzer im Signaturproxy<br>gestartet.<br>UNCONFIRMED (Ansichtsmodus): Im<br>Vergleich zum Bestätigungsmodus wird |

<span id="page-29-3"></span>**Tabelle 9: TAB\_SIG\_848 Operation SignDocument (nonQES und QES)**

![](_page_30_Picture_1.jpeg)

![](_page_30_Picture_166.jpeg)

![](_page_31_Picture_0.jpeg)

![](_page_31_Picture_182.jpeg)

Der Ablauf der Operation SignDocument ist in Tabelle 10: TAB\_SIG\_849 Ablauf Operation SignDocument (nonQES und QES) beschrieben:

### <span id="page-31-0"></span>**Tabelle 10: TAB\_SIG\_849 Ablauf Operation SignDocument (nonQES und QES)**

![](_page_31_Picture_183.jpeg)

![](_page_32_Picture_1.jpeg)

![](_page_32_Picture_228.jpeg)

![](_page_33_Picture_0.jpeg)

![](_page_33_Picture_1.jpeg)

![](_page_33_Picture_244.jpeg)

#### <span id="page-33-0"></span>**Tabelle 11: TAB\_SIG\_850 Übersicht Fehler Operation SignDocument (nonQES und QES)**

![](_page_33_Picture_245.jpeg)

Die zulässigen Zertifikate und Schlüssel für die nonQES sind in der Tabelle [gemSpec\_Kon#TAB\_KON\_900] und privater Schlüssel je Karte für Sign/VerifyDocument (nonQES) aufgeführt.

Die zulässigen Zertifikate und Schlüssel für die QES sind in der Tabelle [gemSpec\_Kon#TAB\_KON\_900] Zertifikat und privater Schlüssel je Karte für Sign/VerifyDocument (QES) aufgeführt.

**[**<=**]**

![](_page_34_Picture_1.jpeg)

### <span id="page-34-0"></span>**4.1.2 Operation VerifyDocument**

#### **TIP1-A\_5675 - SigProxy: Operation VerifyDocument (nonQES und QES)**

Der Signaturdienst des Signaturproxy MUSS an der Clientschnittstelle eine an [OASIS-DSS] angelehnte Operation VerifyDocument (nonQES und QES) anbieten**.**

<span id="page-34-1"></span>![](_page_34_Picture_199.jpeg)

![](_page_34_Picture_200.jpeg)

![](_page_35_Picture_1.jpeg)

![](_page_35_Picture_217.jpeg)

#### <span id="page-35-0"></span>**Tabelle 13: TAB\_SIG\_852 Ablauf Operation VerifyDocument (nonQES und QES)**

![](_page_35_Picture_218.jpeg)

#### <span id="page-35-1"></span>**Tabelle 14: TAB\_SIG\_853 Übersicht Fehler Operation VerifyDocument (nonQES und QES)**

![](_page_35_Picture_219.jpeg)

![](_page_36_Picture_1.jpeg)

![](_page_36_Picture_234.jpeg)

<span id="page-36-0"></span>**[**<=**]**

# **4.2 Dienstverzeichnisdienst**

Der Dienstverzeichnisdienst des Signaturproxy ist identisch mit dem Dienstverzeichnisdienst des Konnektors bis auf die Anforderung TIP1-A\_4528 (vergl. Konnektorspezifikation), die im Folgenden für den Signaturproxy durch TIP1-A\_5676 ersetzt wird.

Die Endpunkte der Basisdienste werden in WSDL spezifiziert. Diese Endpunkte und weitere konnektormodellspezifische Informationen werden dem Clientsystem in Form eines Dienstverzeichnisdienstes gesammelt angeboten.

Der prinzipielle Ablauf sieht dabei folgendermaßen aus:

Der Signaturproxy ruft beim Initialisieren des Systems mit HTTP-GET die vordefinierte URL: https://<ANLW\_LAN\_IP\_ADDRESS

oder MGM\_KONN\_HOSTNAME>/connector.sds oder*http://<ANLW\_LAN\_IP\_ADDRESS oder MGM\_KONN\_HOSTNAME>/connector.sds* des Konnektors auf.

Der Konnektor stellt die Liste der Dienste, der Versionen und die Endpunkte der Dienste in einem XML-Dokument zusammen (vergl. Kapitel 4.1.3.1 in der

Konnektorspezifikation). Der Signaturproxy ersetzt in der vom Konnektor empfangenen Datei connector.sds die Einträge der von ihm angebotenen Dienste entsprechend. Die so erstellte Liste der Dienste wird als Antwort an das Clientsystem übergeben, wenn das Clientsystem initialisiert und die Liste vom Signaturproxy abgeholt wird.

Das Clientsystem prüft, ob die gewünschten Dienste und Versionen unterstützt werden und merkt sich die Endpunkte der Dienste für die späteren Aufrufe. Danach kann das Clientsystem diese Dienstendpunkte nach Bedarf aufrufen.

#### **TIP1-A\_5676 - SigProxy: Bereitstellen des Dienstverzeichnisdienstes**

Der Signaturproxy MUSS den Dienstverzeichnisdienst anbieten. Der Dienstverzeichnisdienst MUSS veröffentlichen auf: http://localhost:HTTP\_PORT/connector.sds oder https://localhost:HTTPS\_PORT/connector.sds. **[**<=**]**

Bei HTTP\_PORT und HTTPS\_PORT handelt es sich um Konfigurationswerte, die bei der Installation oder gemäß TIP1-A\_5679 beim Starten des Signaturproxy gesetzt werden können.

Da auf dem Clientsystem noch andere Anwendungen laufen und der Signaturproxy nicht privilegiert im user-Kontext laufen kann, kann die Verwendung von Standard-Ports nicht verlangt werden.

![](_page_37_Picture_1.jpeg)

### <span id="page-37-0"></span>**4.3 Betriebsaspekte**

### <span id="page-37-1"></span>**4.3.1 Protokollierung**

Die Häufigkeit und der Inhalt der protokollierten Informationen sind herstellerspezifisch.

#### **TIP1-A\_5677 - SigProxy: Protokollierung personenbezogener und medizinischer Daten**

Der Signaturproxy DARF medizinische Daten NICHT in die Protokolldateien schreiben. Personenbezogene Daten und ICCSN DÜRFEN NICHT in Protokolleinträgen gespeichert werden, es sei denn, sie sind zur Analyse von (Sicherheits-)Vorfällen erforderlich. **[**<=**]**

#### **TIP1-A\_5678 - SigProxy: Keine Protokollierung vertraulicher Daten**

Der Signaturproxy DARF vertrauliche Daten, wie Dokumente und Kurztexte, NICHT in die Protokolldateien schreiben.

 $$ 

### <span id="page-37-2"></span>**4.3.2 Terminal-Server-Umgebungen**

In Terminal-Server-Umgebungen müssen viele Instanzen des Signaturproxy parallel in unterschiedlichem User-/Arbeitsplatz-Kontext laufen können und durch Clientsystem explizit angesprochen werden können. Diese Ansprache erfolgt durch dedizierte Ports. Um dem Clientsystem die Zuordnung dieser Ports zu ermöglichen gilt folgende Anforderung:

#### **TIP1-A\_5679 - SigProxy: Starten des Signaturproxy in einer Terminal-Server-Umgebung**

Der Signaturproxy SOLL es dem Clientsystem ermöglichen, eine Instanz des Signaturproxy mit einem spezifischen User-Kontext und Listener-Port zu starten. **[**<=**]**

Mit Terminal-Server-Umgebungen sind solche Umgebungen gemeint, in denen an jedem Arbeitsplatz nur ein Thin-Client läuft, welcher die Anzeige von einem Server (Terminal-Server) übernimmt und Eingaben an diesen Terminal-Server weiterleitet (z.B. RDP-Protokoll). Auf dem Server läuft dann für jeden Arbeitsplatz eine Sitzung mit einem spezifischen User-Kontext. Das Primärsystem läuft auch auf dem Terminal-Server.

Das Konzept geht davon aus, dass der Signaturproxy innerhalb dieser Sitzung auf dem Terminal-Server läuft und nicht auf dem Thin-Client. Somit kann das Primärsystem den Signaturproxy auf Localhost ansprechen.

Für den Signaturproxy wird mit der Anforderung gefordert, dass der Signaturproxy durch einen Systemaufruf im Kontext einer Sitzung mit User-Kontext gestartet werden kann und dass in diesem Systemaufruf die Listener-Ports (SOAP und CEPT) festgelegt werden.

Von der SOLL-Anforderung darf abgewichen werden, wenn durch einen anderen Mechanismus für das Primärsystem eine korrekte Zuordnung von Port zum Arbeitsplatz möglich ist.

![](_page_38_Picture_1.jpeg)

# **5 Anhang A – Verzeichnisse**

### <span id="page-38-1"></span><span id="page-38-0"></span>**5.1 Abkürzungen**

![](_page_38_Picture_177.jpeg)

### <span id="page-38-2"></span>**5.2 Glossar**

![](_page_38_Picture_178.jpeg)

Das Glossar wird als eigenständiges Dokument, vgl. [gemGlossar] zur Verfügung gestellt.

# <span id="page-38-3"></span>**5.3 Abbildungsverzeichnis**

[Abbildung 1: Schnittstellen des Signaturproxy](#page-7-2) .......................................................... 8

![](_page_39_Picture_1.jpeg)

![](_page_39_Picture_177.jpeg)

# <span id="page-39-0"></span>**5.4 Tabellenverzeichnis**

![](_page_39_Picture_178.jpeg)

# <span id="page-39-1"></span>**5.5 Referenzierte Dokumente**

### <span id="page-39-2"></span>**5.5.1 Dokumente der gematik**

Die nachfolgende Tabelle enthält die Bezeichnung der in dem vorliegenden Dokument referenzierten Dokumente der gematik zur Telematikinfrastruktur. Der mit der

![](_page_40_Picture_1.jpeg)

vorliegenden Version korrelierende Entwicklungsstand dieser Konzepte und Spezifikationen wird pro Release in einer Dokumentenlandkarte definiert, Version und Stand der referenzierten Dokumente sind daher in der nachfolgenden Tabelle nicht aufgeführt. Deren zu diesem Dokument passende jeweils gültige Versionsnummer sind in der aktuellsten, von der gematik veröffentlichten Dokumentenlandkarte enthalten, in der die vorliegende Version aufgeführt wird.

![](_page_40_Picture_222.jpeg)

### <span id="page-40-0"></span>**5.5.2 Weitere Dokumente**

![](_page_40_Picture_223.jpeg)

![](_page_41_Picture_0.jpeg)

![](_page_41_Picture_93.jpeg)

![](_page_42_Picture_1.jpeg)

# <span id="page-42-0"></span>**6 Anhang B – Profilierung der Signatur- und Verschlüsselungsformate (normativ)**

### <span id="page-42-1"></span>**6.1 – Profilierung der Signaturformate**

<span id="page-42-2"></span>![](_page_42_Picture_214.jpeg)

![](_page_42_Picture_215.jpeg)

![](_page_43_Picture_0.jpeg)

![](_page_43_Picture_200.jpeg)

# <span id="page-43-0"></span>**6.2 – Profilierung der Transformation von XML-Dokumenten für die Anzeige**

Funktional zu unterstützende XSL-FO-Objects und -Properties aus dem [XSL]-Standard.

![](_page_43_Picture_201.jpeg)

#### <span id="page-43-1"></span>**Tabelle 16: TAB\_SIG\_801 "Zu unterstützende XSL-FO-Objects und -Properties"**

![](_page_44_Picture_0.jpeg)

![](_page_44_Picture_198.jpeg)

![](_page_45_Picture_0.jpeg)

![](_page_45_Picture_199.jpeg)

![](_page_46_Picture_0.jpeg)

![](_page_46_Picture_198.jpeg)

![](_page_47_Picture_0.jpeg)

![](_page_47_Picture_199.jpeg)

![](_page_48_Picture_0.jpeg)

![](_page_48_Picture_201.jpeg)

![](_page_49_Picture_0.jpeg)

![](_page_49_Picture_199.jpeg)

![](_page_50_Picture_0.jpeg)

![](_page_50_Picture_39.jpeg)

![](_page_51_Picture_1.jpeg)

# <span id="page-51-0"></span>**7 Anhang C – QES-Dokumentenformate und - Signaturrichtlinien (normativ)**

# <span id="page-51-1"></span>**7.1 – Dokumentenformat DF\_BV\_PDFA**

DF\_BV\_PDFA, das Dokumentenformat für die vollständige Anzeige von PDF-Dokumenten im Signaturproxy, ist definiert als PDF/A-2b [PDF/A-2] mit den nachfolgenden Einschränkungen:

- das Dokument enthält keine transparenten Elemente
- das Dokument bettet keine weiteren PDF-Dokumente ein
- das Dokument enthält keine JPEG 2000 Elemente
- das Dokument enthält keine Ebenen

### <span id="page-51-2"></span>**7.2 – Dokumentenformat DF\_BV\_TIFF**

DF\_BV\_TIFF, das Dokumentenformat für die vollständige Anzeige von TIFF-Dokumenten im Signaturproxy, ist definiert als TIFF 6.0: Part 1 Baseline TIFF [TIFF6] mit den nachfolgenden Einschränkungen:

- das Dokument enthält keine eingebetteten Unterdateien
- das Dokument enthält ausschließlich solche Tags, die in [TIFF6], Part 1: Baseline TIFF, aufgeführt sind.

![](_page_52_Picture_1.jpeg)

# **8 Anhang D – Fehlercodes**

<span id="page-52-1"></span><span id="page-52-0"></span>![](_page_52_Picture_166.jpeg)

![](_page_52_Picture_167.jpeg)